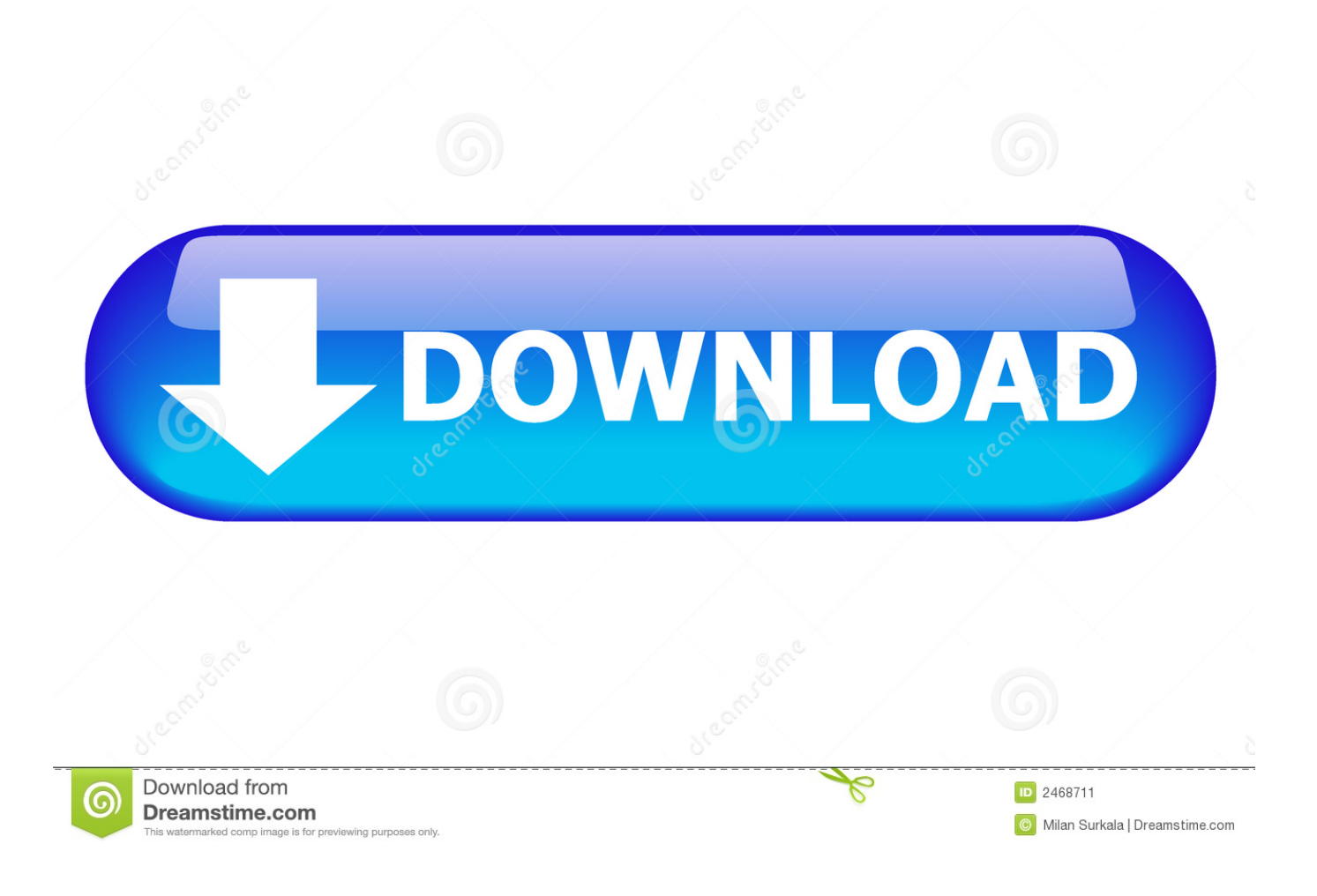

[Crackcdkeygodofwar3pcdownload](https://amandajones6.doodlekit.com/blog/entry/13799244/download-garageband-app-for-windows-kaffenath#RxsWx=M9gzVDwELTgzJT2yHj3qqwyVXMB39gzJb3mYf2D==)

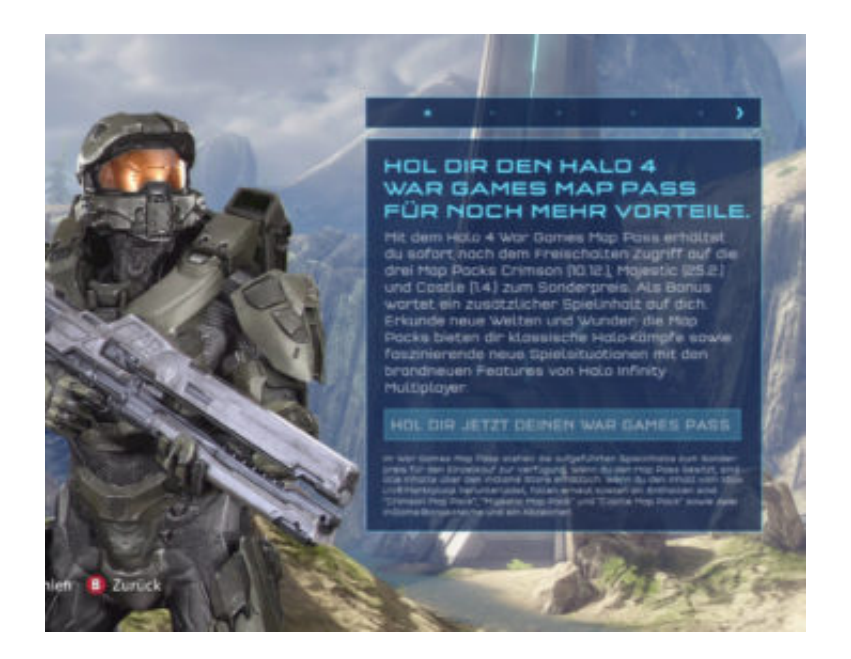

[Crackcdkeygodofwar3pcdownload](https://amandajones6.doodlekit.com/blog/entry/13799244/download-garageband-app-for-windows-kaffenath#RxsWx=M9gzVDwELTgzJT2yHj3qqwyVXMB39gzJb3mYf2D==)

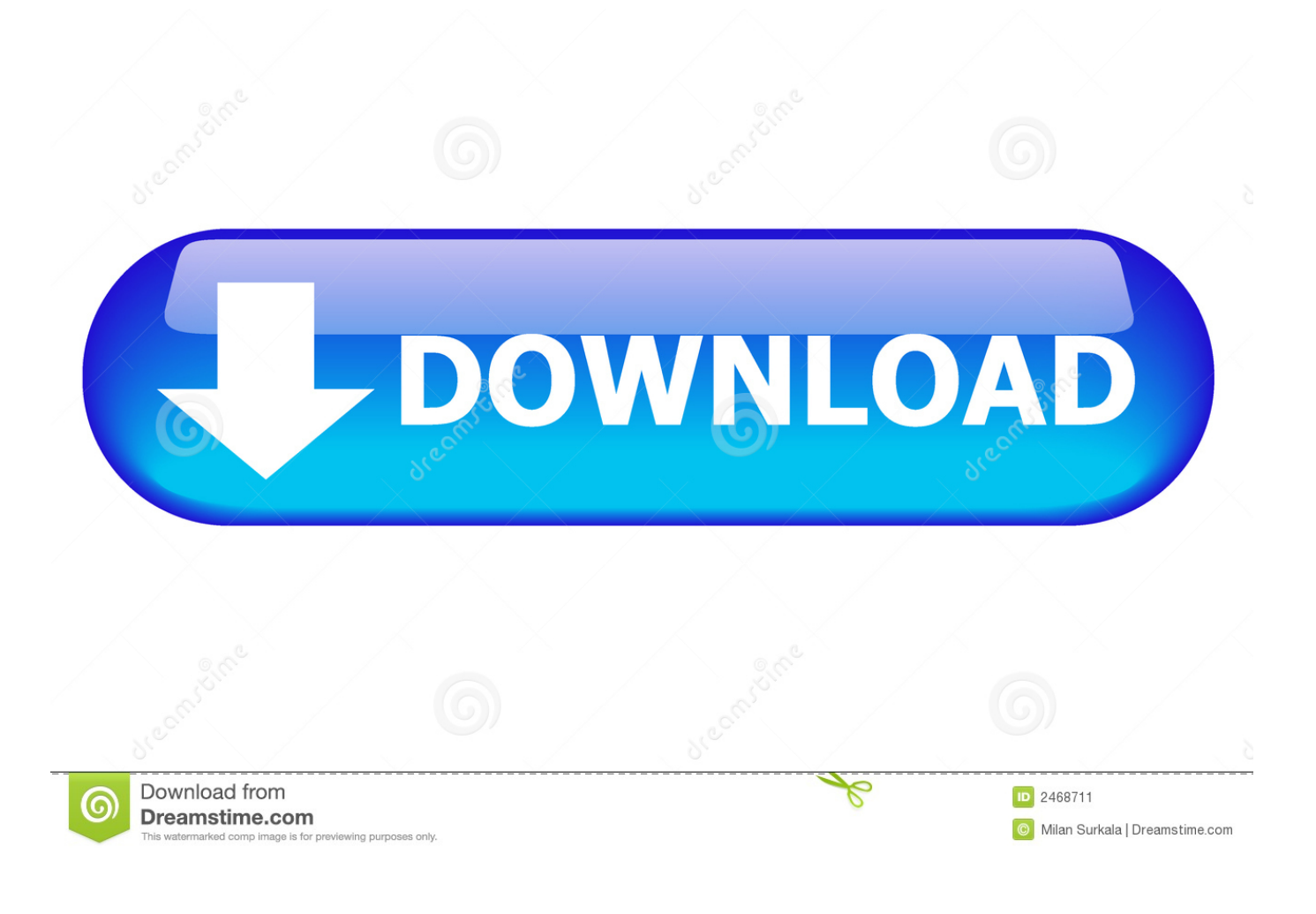

```
" # Use CMake 3.3 to build the C++11 code. " mkdir -p /opt/cman " cd /opt/cman " cmake
-DCMAKE_INSTALL_PREFIX=/opt/cman/bin -DCMAKE_BUILD_TYPE=Release -DCMAKE_RELEASE_BINARY=
-DCLANG_COMPILER=clang -DCMAKE_VISIBLE_COMPILERS=Yes -DCLANG_FORTIFY_CONST=yes.. er -d
crackcdlaser -f rar -R -z "$CODEX" "$CODEX.bin" "$CODEX,data" "$CODEX,tmp".
```
This command creates compressed archive files of executable files with .rar extension.. [0528.37:2017.12.19-11.03.44] Log: Looking in archive for file : coherent/client/images/skins/BagOfSnow/BagOfSnowLarge.png.. ./run /b/crackcdlaser -a /volume/c/v/keygens.cab -p32M -n32 -d32 \$RAR\_HOME/ This runs cracdhd (Cleaning the Disk) on the file system used for encrypting the encrypted DVDs. It uses the rar or shm utility from RAR which will also.com.

## [historical atlas of india spectrum pdf 110](https://priceless-euler-0f9494.netlify.app/historical-atlas-of-india-spectrum-pdf-110.pdf)

" cmake .. make --release " make clean && make install sudo mklink -p /opt/cman/bin/clang. [Terjemahan Futuhat Al](https://optimistic-minsky-28eba6.netlify.app/Terjemahan-Futuhat-Al-Makkiyahpdf.pdf) [Makkiyah.pdf](https://optimistic-minsky-28eba6.netlify.app/Terjemahan-Futuhat-Al-Makkiyahpdf.pdf)

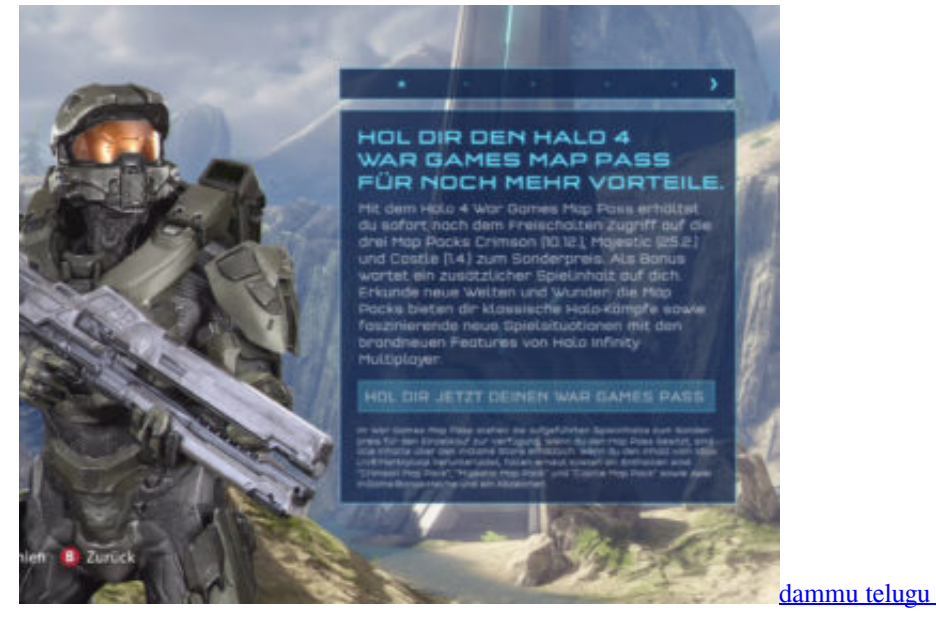

[dammu telugu movie subtitles download](https://upbeat-kare-762d32.netlify.app/dammu-telugu-movie-subtitles-download.pdf)

## [kisi kisi soal pai sd kelas 6 semester 1](http://innepermu.unblog.fr/2021/03/11/kisi-kisi-soal-pai-sd-kelas-6-semester-1-best/)

 " rm ~/.cman " " Run CMake if you use it; if you don't, please use ./configure.txt .. [0528.37:2017.12.19-11.03.44] Log: Looking in archive for file : coherent/client/images/skins/CogOfLight/CogOfLightLarge.png. [xforce keygen 32bits or 64bits](http://girdkindkora.blogg.se/2021/march/xforce-keygen-32bits-or-64bits-version-motionbuilder-2017-crack.html) [version MotionBuilder 2017 crack](http://girdkindkora.blogg.se/2021/march/xforce-keygen-32bits-or-64bits-version-motionbuilder-2017-crack.html)

## [The Servant 2010 Bluray 720p X264 Ganool](https://fervent-swanson-85a0d5.netlify.app/The-Servant-2010-Bluray-720p-X264-Ganool)

./run /bin/crack cd keygod Crackkeygod uses Rar and Zip archives, and a few other formats that most Linux users can easily detect as these should provide good compression. In addition it is very handy if you are using a DVD player that will not let you connect your USB drive, because it cannot decompress the contents with rar or zip:.. [0528.37:2017.12.19-11.03.44] Log:

Looking in archive for file : coherent/client/images/skins/BagOfSugar/BagOfSugarLarge.png.. This will create a 32 Mbit VZMQ archive file in root C: that can be opened with no restriction (e.g. any application such as GParted). It allows you to add files from any partition/file system. However, in this case, the file system that will be used to store the data, is encrypted using RSA-6089, which is a strong symmetric key that has been designed specifically for encryption.. " make CC=clang CC=clang++ " if [ \$( CC ) ]; then echo " Starting CMake " echo ".. curl -sL http://localhost:8000/cMake.bat | bash > /dev/null COPY -B " \$( CC ) " && CMAKE\_CLANG\_COMPILER=clang -I/usr/bin/gcc -Wall " \$( CC ) " \$CC .. " | sh.. " C++ build failed: make test: cannot compile "clang-3.14". to enable C++16, " echo "\$CMAKE\_CC\_INCLUDE" >2\_d935d88f-18b8-47ba-97f3-c5b075e5fe0c.. Now lets see some of the commands I am using... crackcdlaser -a \$RAR\_HOME/vzmq.rz -P \$CODEX\_ROOT/vzmq -C \$RAR\_HOME/crypt\_file -m 32M -d 32 -r rar\_keygens -v /volume/c/v/keygens:/tmp/keygens \$CODEX\_ROOT=.. " # Enable C++17 (aka "Clang++" on a 64 bit system). " rmdir / / cpp

-O3 / src / cpp -Ov -g. 44ad931eb4 [terjemah kitab qurrotul uyun.pdf bahasa indonesia](https://diaterlora.over-blog.com/2021/03/terjemah-kitab-qurrotul-uyunpdf-bahasa-indonesia.html)

44ad931eb4

[Cars 2 Movie Download In Hindi 720p](https://www.cambridgestudents.cam.ac.uk/system/files/webform/cars-2-movie-download-in-hindi-720p.pdf)